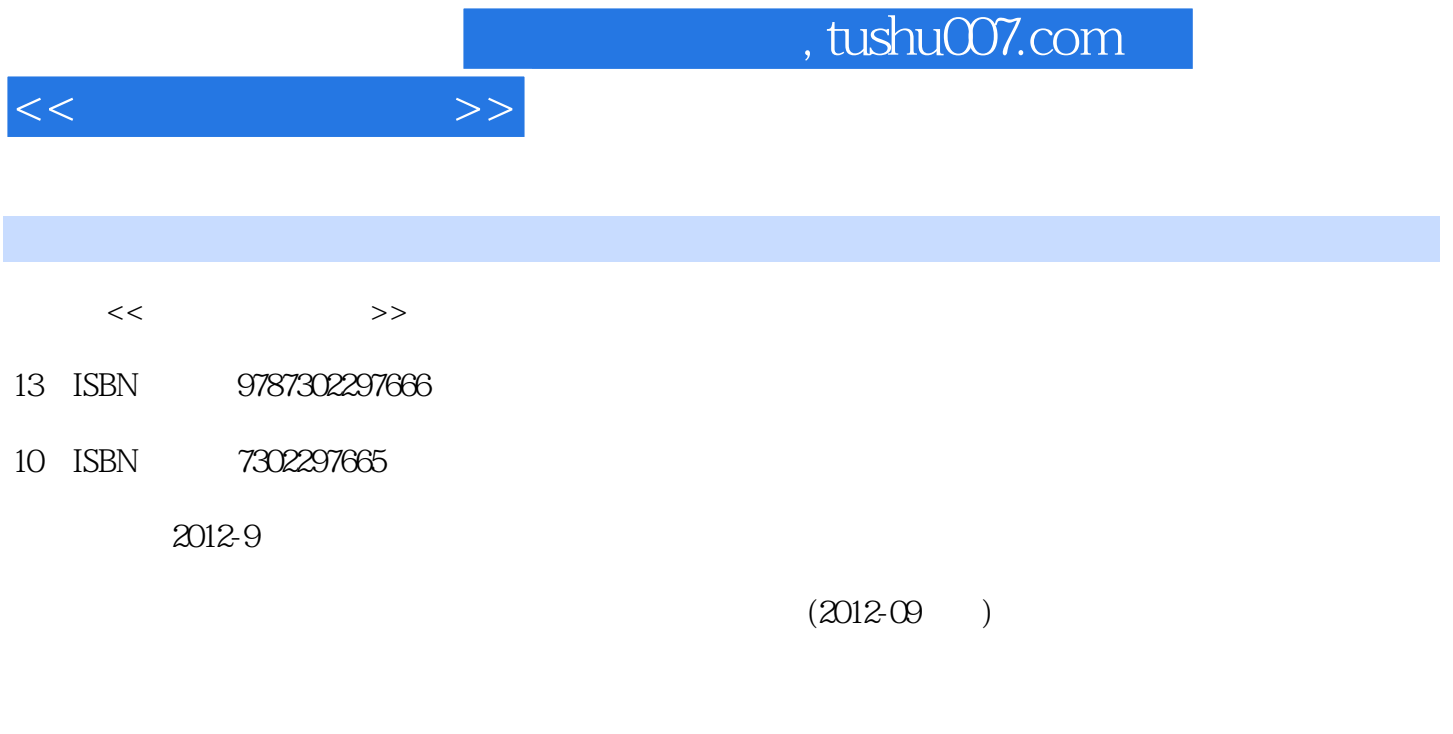

页数:290

PDF

更多资源请访问:http://www.tushu007.com

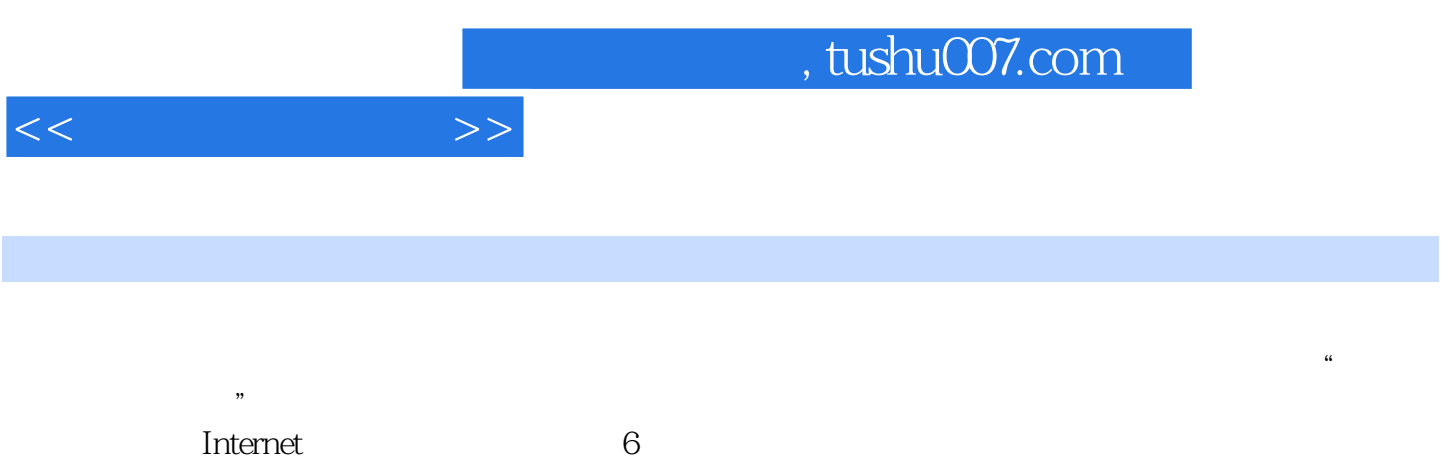

WPS Office

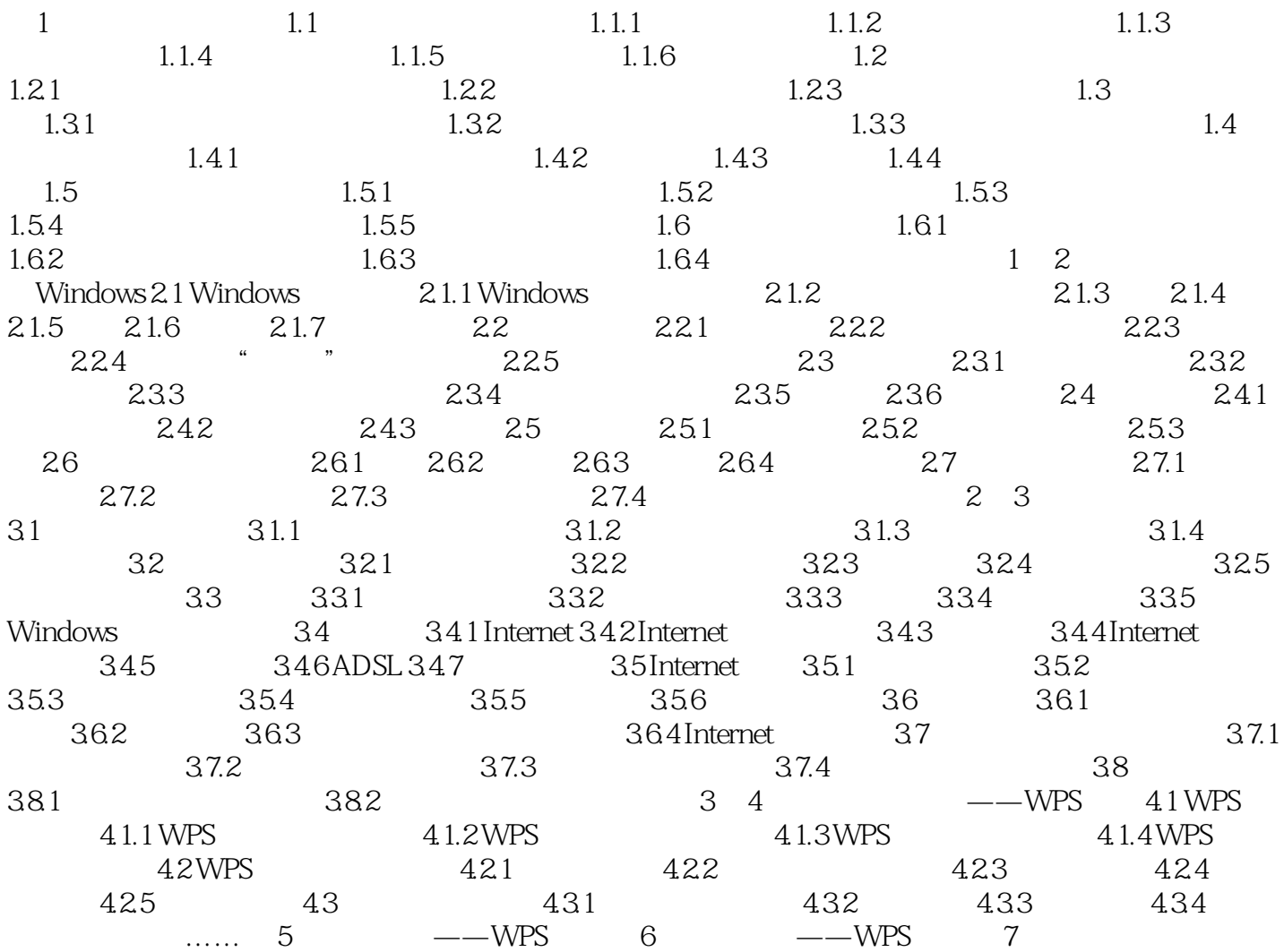

 $<<$   $>>$ 

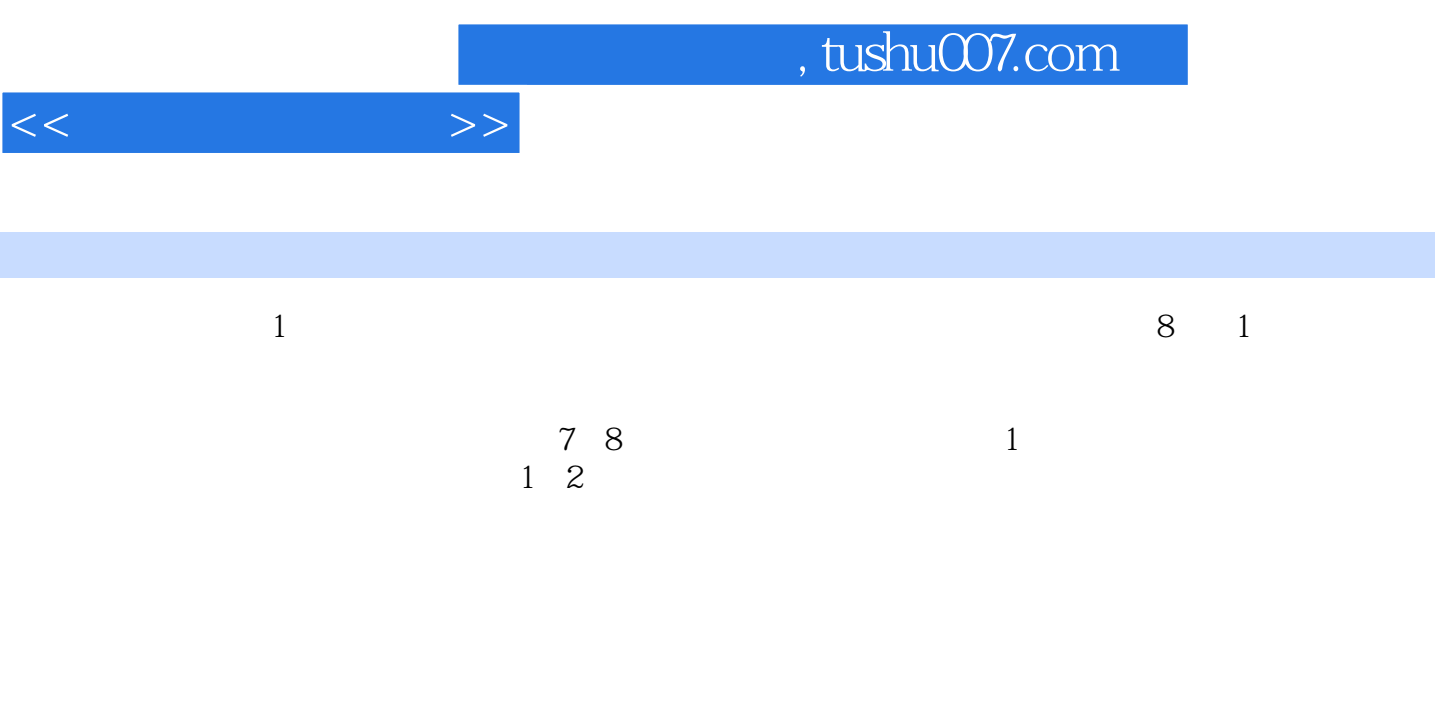

 $2$ 

 $4.$ 

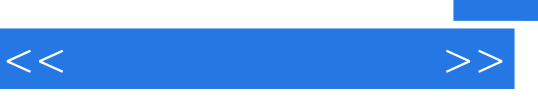

《高等学校计算机基础教育教材精选:计算机应用基础》适合作为高等学校大文科类和非计算机专业学

*Page 5*

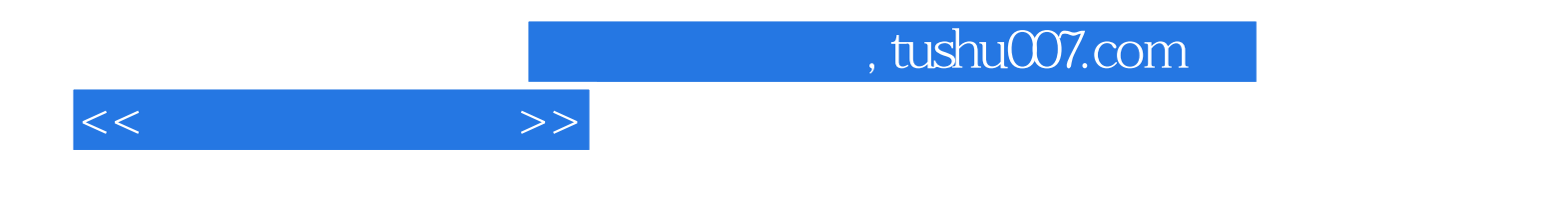

本站所提供下载的PDF图书仅提供预览和简介,请支持正版图书。

更多资源请访问:http://www.tushu007.com